## Persons entering or returning to Japan must submit a questionnaire.

## Please **enter the necessary information** at our **Questionnaire Website before you arrive**.

As part of the quarantine procedure for the novel coronavirus disease (COVID-19), all persons must submit a questionnaire on which they have filled in information on their travel history and health condition to the quarantine officer upon entering or returning to Japan.

**Before you arrive (at home, at the airport, on the airplane, etc.), please enter the required information at our Questionnaire Website, and then present the issued QR code to the quarantine officer when you arrive.**

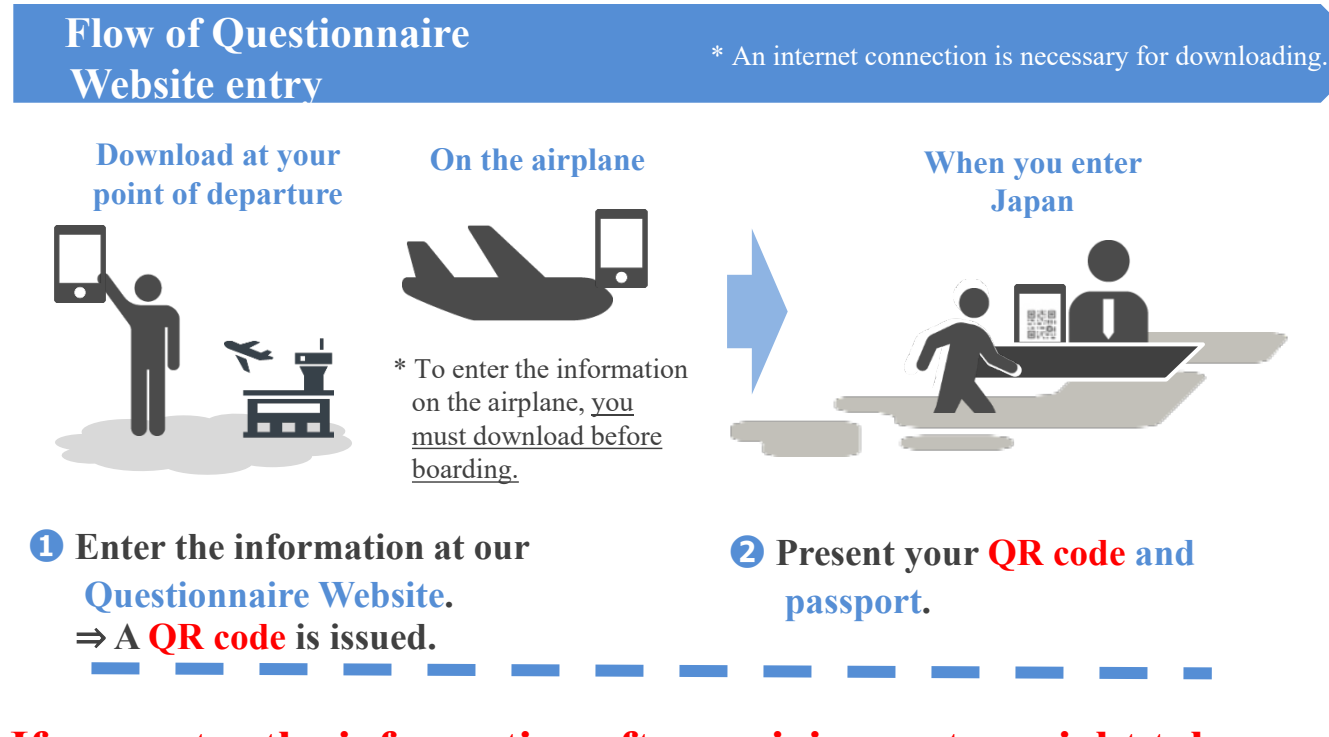

## **If you enter the information after arriving, entry might take a while, resulting in the quarantine procedure taking time.**

\* If you do not have a smartphone or tablet and therefore cannot create a QR code at our Questionnaire Website before boarding, you can instead use a computer set up at the airport in Japan after you arrive to enter the information at our Questionnaire Website and create a QR code. However, entry might take a while.

To **access our Questionnaire Website**, go here: https://arqs-qa.followup.mhlw.go.jp

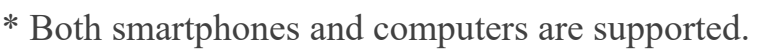

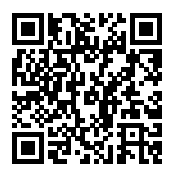

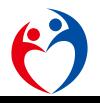

## **How to use our Questionnaire Website**

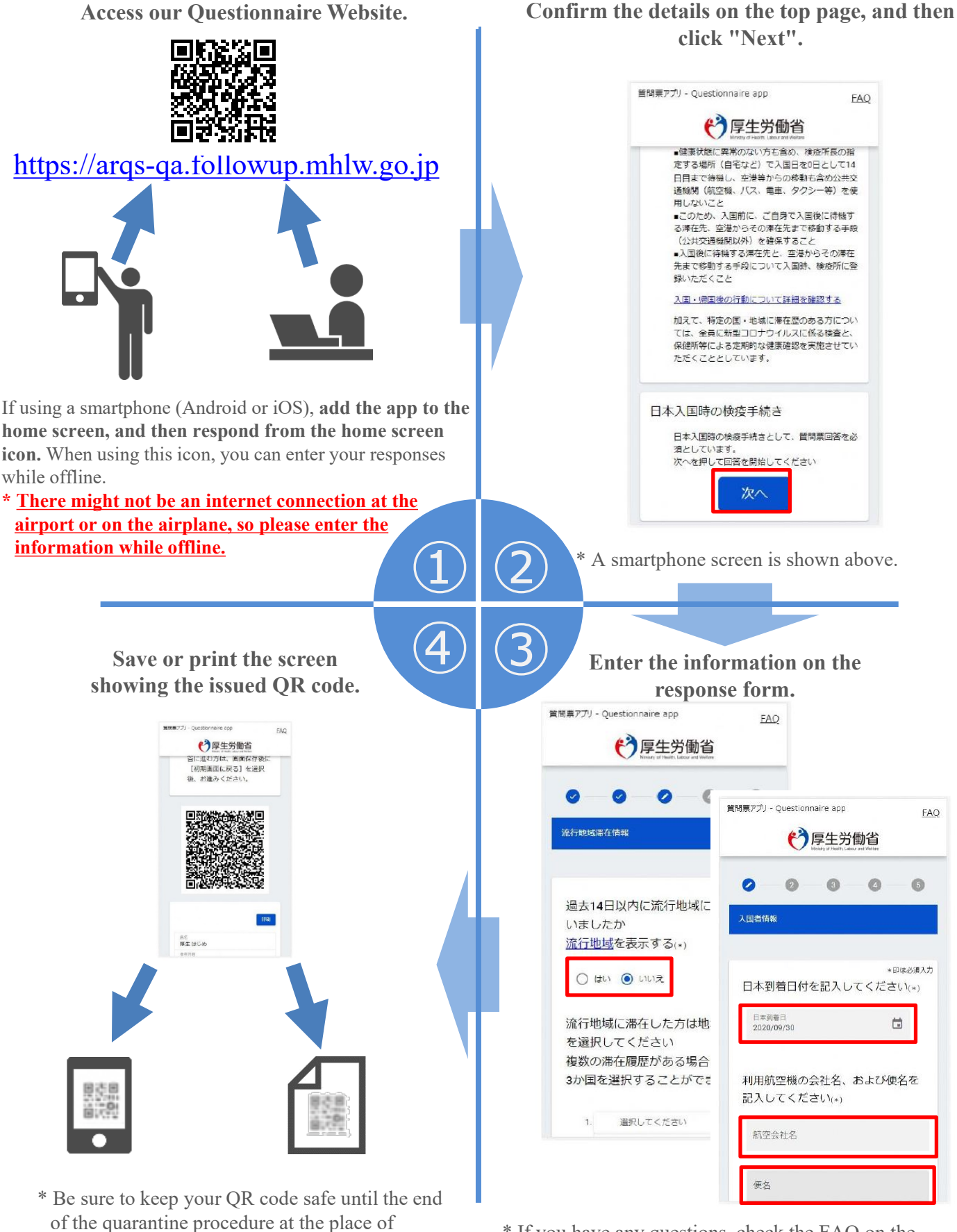

of the quarantine procedure at the place of  $\overline{a}$  arrival. website.

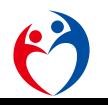

Quarantine station, Ministry of Health, Labour and Welfare Japan